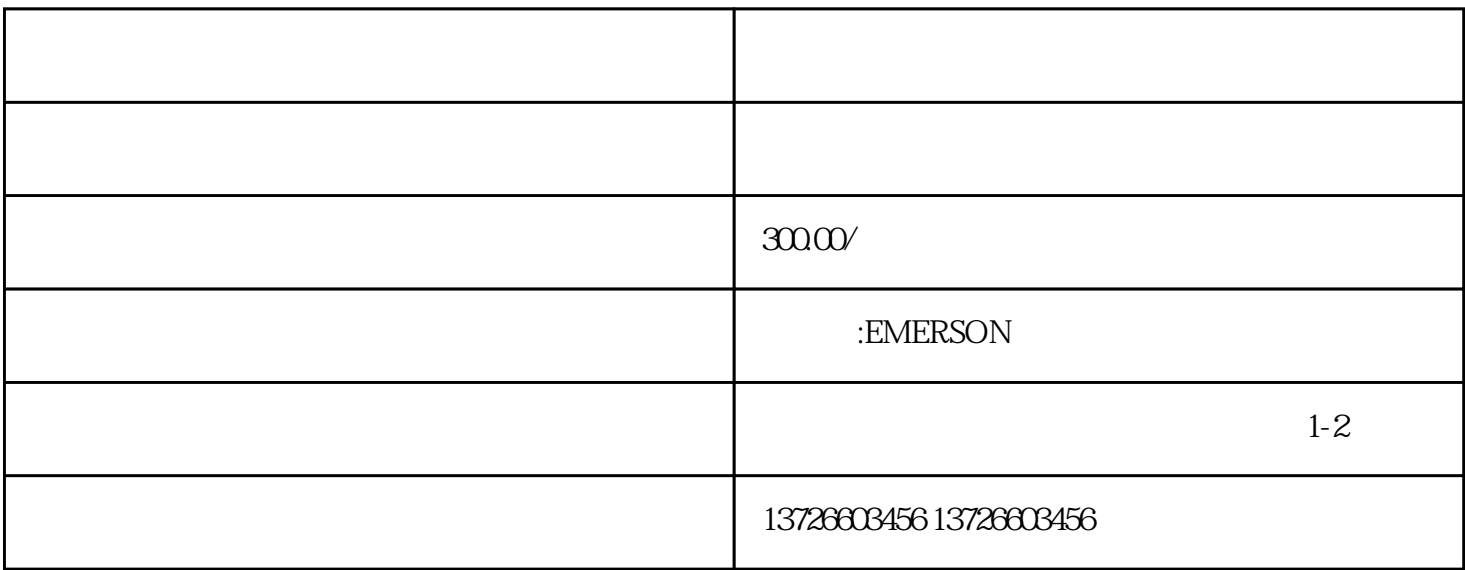

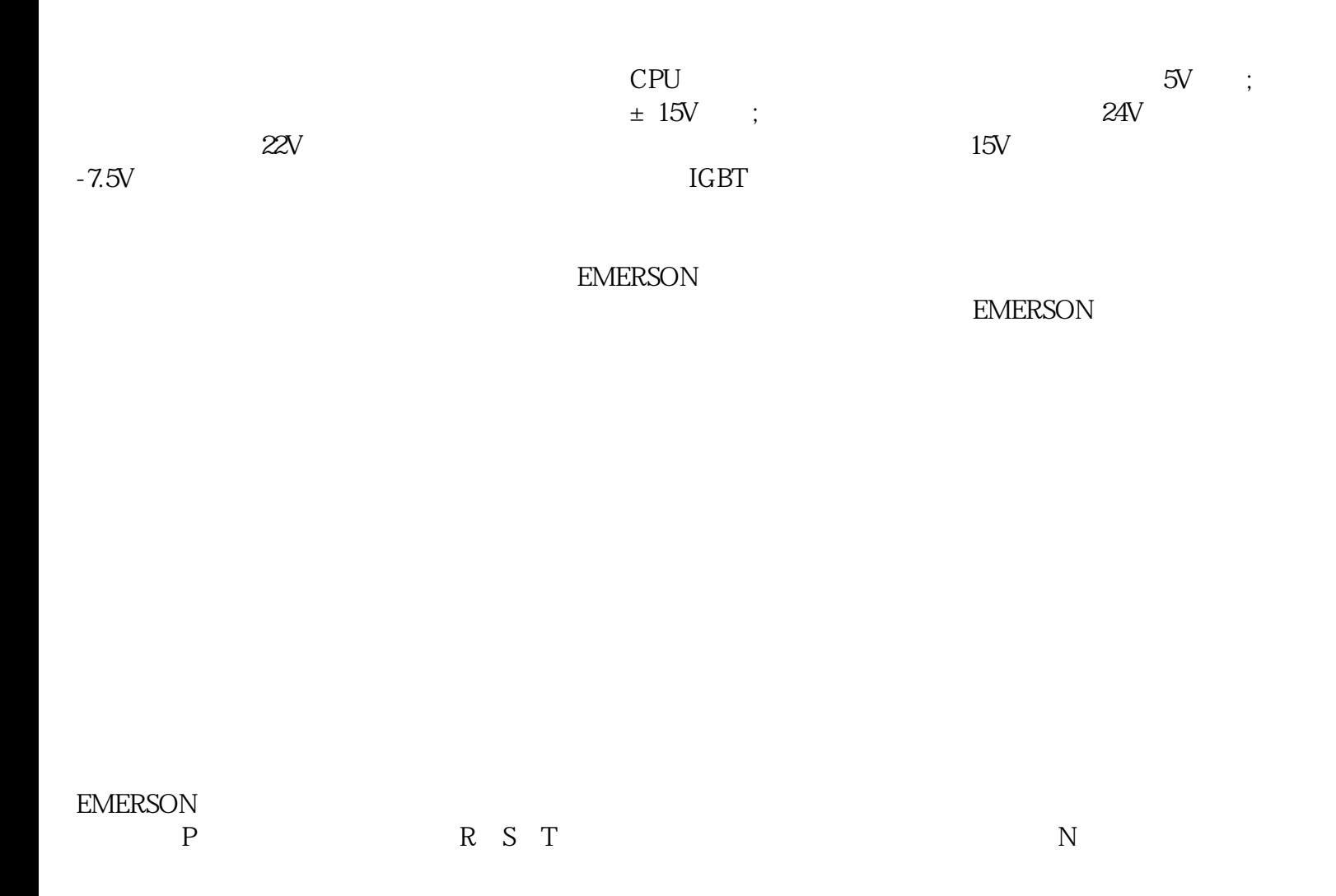

 $A$ 

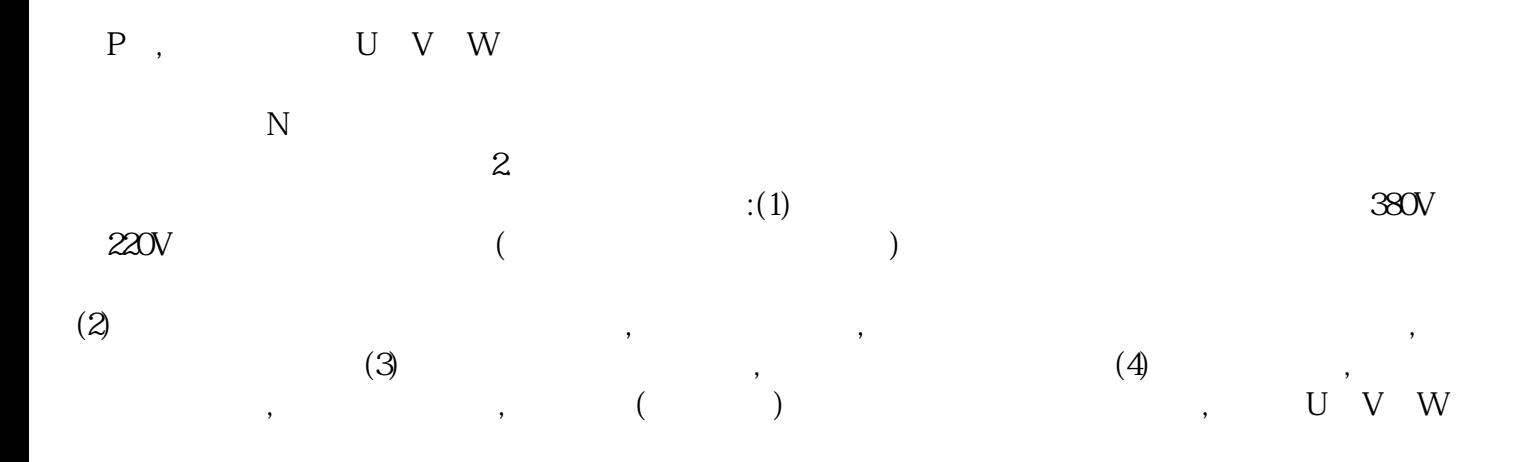

## EMERSON SP

OLAC C.Acc C.boot c.busy c.chg c.cpr c.dAt c.Err cFull c.Optn c.rdo c.rtg c.Typ Enc1 Enc2、Enc3、Enc4、 Enc5、 Enc6、 Enc7、 Enc8、 Enc9、Enp.10、Enc11、Enc12、Enc13、 Enc14、 Enc15、Enc16、 Enc17、ENP.Er、HF01、HF02、HF03、HF04、HF05、HF06、 HF07、 HF08、 HF09、HF10、HF11、HF12、HF13、HF14、 HF15、HF16、 HF17、 HF18、HF19、HF20、HF21、 HF22、HF23、 HF24、HF25、HF26、 HF27、 HF28、 HF29、 HF30、HF31、O.CtL、O.ht1、 O.ht2、Oht 2.P O.ht3 O.ht4.p Ol.br olbr.p Oldc.p OV OV.p ph ph.p ps ps.p SLX.dF SLX.Er UV